# Dazzle

# Hollywood DV-Bridge

Universal Solution for Converting and Editing Analog and DV Video

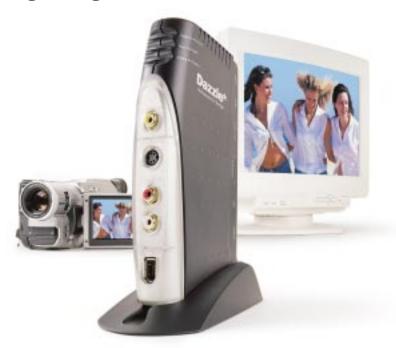

ith Hollywood DV-Bridge™, you can convert your old VHS tapes to high quality DV video. The video world is moving from analog to DV, and converting your video to DV ensures it will be around for the future in a standardized, high quality format. You can also convert your DV video to analog. This makes it easy to send video tapes to people with analog VCRs or camcorders. You can even take clips from your analog and DV tapes and combine them into one master production. With Hollywood DV-Bridge, you edit your video in the DV format which means you won't lose any video quality in the editing process. Hollywood DV-Bridge comes with Dazzle MovieStar 5 software for video editing, Dazzle DVD Complete software for DVD designing and burning and Dazzle OnDVD software for creating digital photo albums you can play on your home DVD player. Hollywood DV-Bridge is the universal solution for converting and editing analog and DV video.

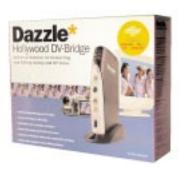

#### **Key Features**

#### **Capture Analog or DV Video**

Hollywood DV-Bridge™ makes it simple to connect all your video devices. Connect an analog camcorder, TV, VCR or DV/D8 camcorder to capture video to your computer. (DV Capture on PCs only)

#### **Edit in DV Format for Quality and Speed**

Hollywood DV-Bridge converts video to the DV format for editing. Editing in DV ensures you will not lose video quality during the editing process and is faster than editing in other formats.

#### **Convert Analog Video to DV**

Hollywood DV-Bridge converts video from analog video to DV. DV is the format of the future. Archiving video in DV ensures it will be around in a standardized, high quality format. Make multiple copies of a DV video without losing video quality from one generation to the next.

# **Convert DV Video to Analog**

Hollywood DV-Bridge converts video from DV to analog. Analog devices such as VCRs are the most common devices in the market so converting video to analog makes it easy to share video.

#### **Convert Video Without a Computer**

Connect an analog and DV camcorder to Hollywood DV-Bridge and you can convert from analog to DV and DV to analog without the use of a computer.

#### **Monitor Video From a TV**

Hollywood DV-Bridge makes it easy to view your video on a TV monitor while you are transferring it to the computer. No need to squint to see your video in a small box on your computer, see it in full screen on a TV to cue your video or to check out the quality.

# Dazzle® MovieStar™5 **Easy but Powerful Video Editing**

# MovieStar 5

Dazzle MovieStar 5 makes capturing, editing and sharing your video easy, but it doesn't leave out the powerful features you want. Cut out unwanted scenes, add 3D titles, transitions, background music, voice-over narrations and special effects. With MovieStar 5's custom video codecs, you always get the best video quality possible.

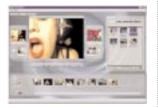

# Dazzle® DVD Complete™ **DVD Authoring and Burning Software**

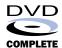

With DVD Complete™, it's easy to make DVDs like the ones designed in Hollywood movie studios. DVD Complete's project wizard guides you through the five simple steps to go from camcorder to DVD. All you need to know is what you like and DVD Complete will do the rest.

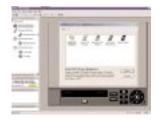

## Dazzle® OnDVD™ **Digital Photo Album Creation Software**

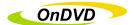

Take your digital pictures and turn them into photo albums! Use OnDVD to create digital photo albums to be played on your DVD player. OnDVD makes it easy to turn digital memories into home entertainment!

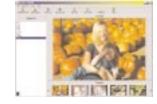

#### **Burn CDs and DVDs**

Make DVDs, Video CDs, S-Video CDs or backup CDs with all your video footage and digital slide shows. CD/DVD Burner Required.

#### **Output to Tape**

After you edit your movies, record them back to video tape to watch on your VCR or camcorder.

#### Webcast Video

**Edit in the DV Format** 

most comfortable with.

production

**Software** 

Edit in DV for the best quality video

**Works with Leading Video Editing** 

Use the DV video editing package you are

Free membership to the Dazzle Webcast Theater™. Post your videos and photo slideshows then stream them across the Internet to family and friends.

#### **PC System Requirements**

CPU: 500 MHz Processor Hard Disk Drive: 5400 rpm 150 MB for Software Installation

Operating System: Windows®98 SE,

Windows® 2000, Windows® Me, Windows® XP RAM: 128MB minimum

Video: 1024 x 768, 24 Bit Color

DirectX 8 or Above

Sound: PC must have sound card Interface: IFFF 1394 / FireWire

CD-ROM or DVD-ROM Drive: For Software

Installation

CD Burner: For VCD, S-VCD, cDVD creation **DVD Burner: (Any Format)** For DVD creation

#### **Macintosh System Requirements**

CPU: 300 MHz or Higher Macintosh Operating System: Mac OS 9.0.4

RAM: 64 MB minimum

Monitor Resolution: 800 x 600 Pixel

Resolution

Interface: Built-in FireWire Port

Software: Macintosh DV Video Editing Software

(No Mac Application Software Included)

#### Video Resolution:

NTSC: Up to 720 x 480 PAL: Up to 720 x 576

#### Video Formats:

#### **Capture Formats:**

#### **Convert Video to:**

MPEG-2, DVD, S-VCD

MPEG-1, VCD

AVI

DV

Real Media™

Windows Media™

#### **AV Connections:**

RCA Video Input/Output S-Video Input/Output RCA Audio Input/Output

DV Input/Output

### Hollywood DV-Bridge<sup>™</sup> Does It All

**Convert DV Video to Analog** 

Share your video in the most convenient analog formats like VCR tapes.

**Convert Analog Video to DV** Archive video in the high quality standardized format of the future.

**Desktop Access to Input/Output** Connectors

Quickly and easily connect and swap devices.

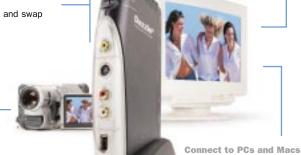

**Capture Analog and DV Video** Connect Analog and DV Camcorders, VCRs and TVs.

Attach to any 1394/i.Link/FireWire equipped computer.

**Monitor Video From a TV** Cue tapes and view clips in full screen by adding a TV video monitor.

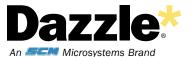

www.Dazzle.com

© 2002 SCM Microsystems, Inc.